# فاعلية التعلم المختلط في إكساب مهارات البرمجة لدى طلاب تكنولوجيا التعليم بكلية التربية النوعية \*

إعلالا

د / حسن دياب غانم

مدرس تكنولوجيا التعليم كلية التربية النوعية جامعة طنطا

أ.م.د/ حدى إسماعيل شعبات

أستاذ تكنولوجيا التعليم المياعد كلية التربية النوعية جامعة طنطا

أ. مروه أمين الملواني

معيده بقسم تكنولوجيا التعليم كلية التربية النوعية - جامعة طنطا

مجلة بحوث التزيية النوعية ـ جامعة المنصورة  $1.18$  عدد (٣٣) ـ يناير ٢٠١٤

أ بحث مستل من رسالة ماجستير

— فاعلية التعلم الختلط ⊈ إكساب مهارات البر مجة لدى طلاب تكنولوجيا التعليم بكلية التربية النوعية = =

# فاعلية التعلم المفتلط في إكساب مهارات البرمجة لدى طلاب تكنولوجيا التعليم بكلية التربية النوعية

اعداد

مروهأمين الملوانر \*\*\* د/حسزدياب غانم\*\* د/حمدىاسماعيل شعباز \* \_

ا<u>للخص</u> :

يهدف البحث إلى التحقق من فاعلية الـتعلم المختلط في إكساب مهـارات البر مجـة لـدى طلاب تكنولوجيـا التعليم بكليـة التربيـة النوعيـة، وتكونت عينـة البحـث مـن (١٨) طالب وطالبـة مـن مجموعة من المتطوعين من طلاب الفرقة الثالثة شعبة معلم الحاسب بقسـم تكنولوجيا التعليم بكلية التربية النوعية جامعة طنطا، وكانت أهم نتائجه تفوق التعلم المختلط في التحصيل المربع والأداء المهاري .

مقدمة :

يـشهد العــالم اليــوم تطــورا كــبـيرا ــفي مجــال الشـورة التكنولوجيــة، وقــد فتحـت تكنولوجيــا الملومات أفاقا كثبرة للتعلم، ونتيجه للتطورات الهائلة في مجال تكنولوجيا الملومات والإتصالات يواجه التعليم العالي تحديات مختلفة، لـذا فإن تكنولوجيـا التعلـيم تهـتم بتـصميم وتطـوير بيئـات التعلم للتوصل إلى التعلم ومـن ذلـك الـتعلم الإلكترونـي بأنواعـه المختلفـة، ومـع الإنتـشار الواسـع للتعلم الإلكتروني وظهور أنماط عديدة له حاول التربويون إيجاد أساليب ومداخل تعليمية تمزج بين الكثير من مميزات التعلم الإلكتروني ومميزات التعلم وجها لوجة، لكي يكون أكثر فاعلية لذلك توصلوا إلى ما يسمى التعلم الختلط Blended learning، ويعد التعلم الختلط أسلوب جديد في التعلم ظهر للتغلب على السلبيات التي ظهرت في التعلم الإلكتروني لكن مـع الإستفادة مـن فؤائده ومميزاته العديدة .

وقد عرف "نـايف الـشطرات" الـتعلم المخـتلط أنـه أحـد أشـكال التعلـيم الـتي تـستخدم فيهـا تكنولوجيا المعلومات والإتصالات، بحيث تتكامل طرق التدريس التي تحتاج إلى تفاعل الطلبة والمعلم معـا، واسـتخدام المواد الإلكترونيـة بـصورة فرديـة أو جماعيـة دون التخلـي عـن الواقـع التعليمـي المتـّاد، والحضور \_ غرفة الصف (نايف الشطرات، ٢٠٠٩، ص ١ ) .

<sup>ً</sup> أستاذ تكنولوجيا التعليم المساعد - كلية التربية النوعية - جامعة طنطا

مدرس تكنولوجيا التعليم – كلية التربية النوعية – جامعة طنطا

معيده بقسم تكنولوجيا التعليم – كلية التربية النوعية – جامعة طنطا

#### = فاعلية التعلم المختلط ⊈ إكساب مهارات البر مجة لدى طلاب تكنولوجيا التعليم بكلية التربية النوعية =

بينما يعرفه "بيرسن Bersin" بأنـه أسـلوب حديث يقـوم علـى توظيف التكنولوجيـا واختيـار الوسـائل التعليميـة المناسـبة لحـل المشكلات المتعلقـة بـإدارة الـصف والأنـشطة الموجهـة للـتعلم والـتي . (Bersin, 2003, P245) .

وقد أجريت دراسات عديدة لقياس فاعلية التعلم المختلط مقارنة بالطرق الاخرى السائدة يُّ التعليم ومنهـا دراسـة "ميشيل وأخـرون Michael et all" الـتي هـدفت إلى معرفـة أثـر المحاكـاة التفاعلية للأحداث على شبكة الإنترنت ومساهمتها الكبيرة في التعلم الختلط، وقد أوضحت هذه الدراســة إمكانيــة اسـتخدام مــنهج الـتعلم المخـتلط القــائم علــى المحاكــاة \_2ْ مجــال الإنتــاج وإدارة التكنولوجيــا حيـث أنــه يــساعد علــى الفهــم العميــق لــديناميكيات الـنظم المقــدة، حيـث أنــه يتـيح للمتعلمين إمكانية استعمال التعلم المختلط مع تجارب المحاكاة بشكل فردي، وكذلك ربط نظم إدارة التعلم عبر شبكة الإنترنت (ميشيل وأخرونMichael et all ، ٢٠٠٦) .

كذلك هـدفت دراســة "حـسن البــاتـع والـسيد عبـدالمولى" وكــان هـدفها التحقــق مــن أثــر استخدام كل من التعلم الإلكتروني والتعلم المختلط في تنمية مهارات تصميم وإنتاج مواقع الويب التعليمية لدى طلاب الدبلوم المنية وإتجاهـاتهم نحـو تكنولوجيـا الـتعلم الإلكترونـي، وكانـت أهـم نتائج الدراسة عدم وجود فروق بين مجموعة التعلم الإلكتروني والتعلم الختلط فج الجانب الماري (حسن الباتع والسيد عبداللولي، ٢٠٠٧) .

وأظهرت نتائج دراسة "ستيفن وأخرونet all Stephen " والتي هدفت إلى معرفة فاعلية المحاكاة الإلكترونية في التعلم المختلط في التعلم الإحترافي لبناء القدرات ونقل العرفة والنشر، أن استخدام التعلم المختلط القائم على المحاكاة الإلكترونية في تعلم المهن هو الإبتكار التكنولوجي في التعلم الجامعي كما أنه يسهم في تطوير قدرات العاملين وإنشاء ونشر تصميمات مرنة جديدة للتعلم (ستيفن وأخرونs (۲۰۰۹،Stephen)).

وكما هدفت دراسة "محمد عيد" إلى قياس فاعلية استخدام التعلم الختلط في تنمية التحصيل العربة والتخيل البصري لدي طلاب الـصف الأول الثـانوي الـصناعي ـة مـادة الهندسـة الكهربية واتجاهاتهم نحو التعلم المختلط، وتوصلت النتائج إلى فاعلية استخدام التعلم الختلط في تنمية التحصيل المرئج والتخيل البصري لدى طلاب الصف الأول الثانوي الصناعي فج مادة الهندسة الكهربية وإتجاهاتهم نحو التعلم المختلط (محمد عيد، ٢٠١٠) .

ونظرا للإنفجار العرية الهائل ية جميع مجالات المرفة، وية ضوء النظره الحديثة للعلم بحيث أصبح الإهتمام منصبا على المحتوى والطريقة معا لذا فإن الحاجة ملحه لإعادة النظر في النمط التعليمي الناي يقدم بـه المحتوى، بحيث تلبي حاجـة الأفـراد ومتطلبـات العـصر ممـا أدى إلى ظهور العديد من أنماط التعليم والتعلم .

ويتضح مئ الدراسات السابقة فاعليـة الـتعلم المختلط وتَخلـصه مـن مـشكلات الـتعلم الإلكتروني على حده أو التعلم التقليدي على حده وذلك بالدمج بينهما، مما وفرللطلاب مرونة في التعليم دون حرمـانهم مـن العلاقـات الاجتماعيـة فيمـا بيـنهم أو مـع معلمـيهم، فأصبح التعليم عمليـة

#### مجلة بحوث التريبية النوعية – عدد ٣٣ – يناير ٢٠١٤

تفاعلية فعالة، وليست كما ية الفصول التقليدية، فيتعلم الشخص ية هذا النوع من التعليم حسب ما يحتاج إليه، فيستطع سريعوا التعلم مواكبـة قدراتهم العقليـة وإشباع حاجـاتهم وطموحـاتهم دون الإضرار بـزملائهم، ودوره \_ إثـراء العمليـة التعليميـة وضـرورة إسـتخدامـه \_ الرفـع مـن مـستوى تعلـم الطالب، ومن هنا كان إهتمام الباحثون ببناء إستراتيجية تعلم مختلط لإكساب مهارات البر مجة لدى طلاب شعبة معلم الحاسب الآلي وذلك لما أوضحته الدراسات السابقة من مدى فاعلية التعلم الختلط في إثراء العملية التعليمية في مجالات عملية أخرى، وذلك لمواكبة الإنفجار المرفي وما صاحبه من إنطلاقة تكنولوجية وثورة \_2ْ الإتصالات .

## الاحساس بالشكلة وتحديدها :

نبع الإحساس بالشكلة من خلال قيام الباحثون بالإشراف على التربية العملي لطلبة كلية التربيـة النوعيـة جامعـة طنطـا للفرقـة الثالثـة شـعبة معلـم الحاسب الآلـى وأتـضح أن غالبيـة الطلبـة تواجه صعوبات فے تدريس المقرر وذلك لقيامهم بتدريس برنامج الفيجوال بيسك دوت نت Visual Basic.net لطلبـة المرحلـة الإعداديـة دون دراسـتهم لهذا المقـرر داخـل الكليـة وهـذا يجعـل الطلبـة غـير قادرين على تدريسه في المدارس، لذلك كان من الضروري إكساب الطلاب العلمين مهارات التعامل مع برنامج الفيجوال بيسك دوت نت، كما أن المواقع التعليمية الخاصة بشرح البر نامج بها العديد من السلبيات حيث تفتقد لعناصر الإثارة كذلك بطء تحميل الصفحات .

ونظرا لأن الطريقـة المتبعـة في التـدريس بهـا العديـد مـن الـسلبيات، وهـذا النـوع مـن الـتعلم يحتاج شرح عملي تفاعلي داخل المعامل وظروف الدراسة لاتسمح بـ4، لـذلك كـان اللجوء إلى الـتعلم الختلط للتغلب على مشكلتي الزمان والمكان .

ومن جهه أخرى أتفقت العديد من الدراسات على أهمية إكساب وتنمية مهارات البر مجة لدى الطلاب، ومن هذه الدراسات دراسة "بيشوب كلارك" (١٩٩٨) والتي هدفت إلى توضيح مدى قدرة لغة البيسك الرئي في تبسيط الفاهيم البر مجية للطلاب عن لغة البيسك التقليدية، أن الطلاب الذين يستخدمون Visual Basic يتحكمون في المفاهيم البر مجيـة بـنفس المستوى الذي يـصل إليـه الطلاب الذين يستخدمون البيسك التقليدي، إلا أنها أنتهت بأن لغة البيسك المرئى إختيار ممتاز بالنسبة للمبتدئين الذين يحاولون تعلم البر مجة وليس لديهم أي خبرة مسبقة، كما أستندت دراسة "اسـترانج وأخـرون" (٢٠٠٢) والـتي أسـتهدفت إسـتخدام أدوات لغــة البيـسك المرئـي في تعلــم المفــاهيم النفسية، وأظهرت النتائج مدى قدرة لغة البيسك المرئي كلغة برمجة رسومية في مساعدة الطلاب المعلمـين في فهـم المفـاهيم النفـسيـة، كمـا أوصـت دراسـة "وائـل زعويـل" (٢٠٠٩) بـإجـراء دراسـات مكملـة لتحديد مهارات البر مجة بالبيسك المرئي الجيل الثاني (Visual Basic.net).

مما سبق تتضح أهميه البر مجة بلغه الفيجوال بيسك دوت نت، وإمكانيات التعلم المختلط يُّ تحسين نواتج التعلم، ومنه تتضح مشكلة البحث الحالي وهي الحاجة إلى إستخدام تعلم مختلط للتغلـب علـى صـعوبات البر مجــة بلغــة الفيجــوال بيــسكــ دوت نــت Visual Basic.net وتنميــة التحصيل المرية والأداء المهاري لدى طلاب تكنولوجيا التعليم بكلية التربية النوعية. — فاعلية التعلم الختلط في إكساب مهارات البر مجة لدى طلاب تكنولوجيا التعليم بكلية التربية النوعية =

ومن هذا التساؤل الرئيسي تتفرع التساؤلات التالية :

تساؤلات المحث:

- ويمكن التعبير عن مشكلة البحث الحالي في محاولة الإجابة عن التساؤل الرئيسي التالي: ما فاعلية التعلم المختلط في إكساب مهارات البر مجة باستخدام برنامج الفيجوال بيسك دوت نت Visual Basic.net لدى طلاب تكنولوجيا التعليم بكلية التربية النوعية بطنطا ؟
	- ١. ما صورة برنامج التعلم المختلط في إكساب مهارات البر مجة بلغة الفيجوال بيسك دوت نت Visual Basic.net لدى طلاب تكنولوجيا التعليم بكلية التربية النوعية بطنطا ؟
	- ٢. مــا فاعليــة برنــامـج الـتعلم المخـتلط في البر مجــة بلغــة الفيجــوال بيـسكــدوت نـت Visual : 2 Basic.net
	- أ- زيـادة التحصيل المرية لـدى طـلاب تكنولوجيـا التعلـيم بكليـة التربيـة النوعيـة التربيـة بطنطا ؟
		- ب- \_ تحسين الأداء المهاري لدى طلاب تكنولوجيا التعليم بكلية التربية النوعية بطنطا ؟

# أهداف البحث :

يهدف البحث إلى :

- ١. بناء برنامج تعلم مختلط لإكساب مهارات البر مجة باستخدام لغة الفيجوال بيسك دوت نت Visual Basic.net لدى طلاب تكنولوجيا التعليم بكلية التربية النوعية النوعية .
- ٢. توظيف برنامج تعلم مختلط لإكساب مهارات البر مجة باستخدام لغة الفيجوال بيسك دوت نت Visual Basic.net لدى طلاب تكنولوجيا التعليم بكلية التريية النوعية .
- ٣. قياس فاعلية التعلم الختلط في إكساب مهارات البر مجة باستخدام لغة الفيجوال بيسك دوت نت Visual Basic.net لدى طلاب تكنولوجيا التعليم بكلية التربية النوعية.

أهمية البحث :

يأمل الباحثون أن يسهم هذا البحث في :

- ١. إعداد برنامج تعلم مختلط قابل للتطبيق لإكساب مهارات البر مجة بلغة الفيجوال بيسك دوت نت Visual Basic.net لدى طلاب تكنولوجيا التعليم بكلية التريية النوعية.
- ٢. الحاولـة في معالجـة الـضعف المهـاري في البر مجـة بلغـة الفيجـوال بيـسكـ دوت نـت Visual Basic.net لدى طلاب تكنولوجيا التعليم بكلية التربية النوعية.

# فروض البحث :

ية ضـوء مـشكلة البحـث وتـساؤلاته، وبالإسـتفادة مـن نتـائج الدراسـات الـسابقة المرتبطـة يمتغيرات البحث يمكن صياغة فروض البحث على النحو التالي :

#### مجلة بحوث التربية النوعية – عدد ٣٣ – يناير ٢٠١٤

١. يوجد فرق دال إحصائيا عند مستوى (< ٠,٠٥) بين متوسطى درجات طلاب الجموعة التجريبية (التعلم المختلط) ﴾ التطبيق القبلي والبعدي لإختبار التحصيل المعرفي المرتبط بالبر مجة بلغة الفيحوال بيسك دوت نت Visual Basic.net لصالح التطبيق اليعدي.

٢. يوجد فرق دال إحصائيا عند مستوى (< ٠,٠٥) بين متوسطى درجات طلاب الجموعة التجريبية (الـتعلم المخـتلط) في التطبيــق القبلــى والبعــدى في الأداء المـارى المـرتبط بالبر مجــة بلغــة الفيجوال بيسك دوت نت Visual Basic.net لصالح التطبيق البعدي.

#### حدود البحث :

المحتوى التعليمي الذي يتناوله البحث الحالي خاص ببرنامج الفيجوال بيسك دوت نت Visual Basic.net(القيدم لطلاب وطالبات الفرقة الثالثة شعبة معلم الحاسب بقسم تكنولوجيا التعليم بكلية التربية النوعية جامعة طنطا.

## عينة البحث :

عينـة عشوائية تم إختيارهـا مـن مجموعـة المتطـوعين مـن طـلاب الفـرقـة الثالثـة شـعبـة معلـم الحاسب بقسـم تكنولوجيا التعليم بكلية التربية النوعية جامعة طنطا وعددها (١٨) طالب وطالبة . منهج البحث :

لتحقيق أهداف البحث سيتبع الباحثون مايلي :

**المنهج شبه التجريبي:** لدراسة فاعلية برنامج التعلم المختلط في إكساب مهارات البر مجة بلغـة الفيجـوال بيـسكـ دوت نـت Visual Basic.net لـدي طـلاب تكنولوجيـا التعليم بكليـة التربيـة النوعية.

## متغيرات البحث :

تشتمل تجربة البحث على **متغير مستقل واحد** وهو: التعلم الختلط .

## و متغیرین تابعیی*ن هم*اء

- التحصيل المرتبط بالبر مجة بلغة الفيجوال بيسك دوت نت Visual Basic.net .
- الأداء المُاري المرتبط بالبر مجة بلغة الفيجوال بيسك دوت نت Visual Basic.net .

## مادة المعالحة التحريبية:

## مقرر البرمجة عبر التعلم المختلط:

وهو برنامج الفيجوال بيسك دوت نت Visual Basic.net الذي يتم تصميمه في ضوء أسس التـصميم التعليمـي، بحيـث يقـدم للطـلاب مـن خـلال نظـام إدارة المحتـوي الإلكترونـي (مـودل Moodle) بهدف إكساب طلاب الفرقة الثالثة شعبة معلم الحاسب الآلي مهارات البر مجة (من إعداد الباحثون) . = فاعلية التعلم الختلط. ⊈ إكساب مهارات البر مجة لدى طلاب تكنولوجيا التعليم بكلية التربية النوعية :

أدوات المحث :

يستخدم الباحثون الأدوات التالية :

- **Visual** ١. اختبـار التحـصيل المـرـفي الخـاص بالبر مجـة بلغـة الفيجـوال بيـسك دوت نـت Basic.net (من إعداد الباحثون).
- ٢. بطاقة ملاحظة للاداء الماري المرتبط بالبر مجة بلغة الفيجوال بيسك دوت نت Visual Basic.net (من إعداد الباحثون) .

الأساليب الاحصائية :

١. اختيار (ت) "t-test" للتعرف على الفروق بين متوسطات درجات طلاب الجموعة التجريبية في التطبيق القبلي والبعدي لاختبار التحصيل المريخ والأداء المهاري يخ برنامج البر مجة عبر برنامج التعلم المختلط.

٢ . مربع إيتا لقياس حجم تأثير المقرر على التحصيل والاداء المهاري المرتبط بالبر مجة.

# مصطلحات البحث :

1ـ التعلم المختلط Blended Learning

هناك العديد من التعريفات فيما يتعلق بـالتعلم المختلط، وتجمـع علـى أنـه الجمـع بـين عدة أنماط من التعلم، مثل التعلم الإلكتروني مع التعلم التقليدي وجهاً لوجه والتعلم الذاتي.

يعرفه "فاليثان، Valiathan" بأنـه الـتعلم الـذي يخلـط الأنـشطة المختلفـة القائمـة علـي الحدث بما ية ذلك فصول التعلم وجها لوجه والتعلم الإلكتروني الحي والتعلم ذو المراحل الذاتية والذي يجمع بين وسائط عديدة للعرض تم تصميمها لتكمل بعضها البعض وتدعم سلوك التعلم  $(Valiathan, p2,2002)$ 

ويرى "روسيت، وآخرون Rossett et all " أنه إستراتيجية تعليمية متكاملة لنشر وتقديم خيارات التعلم والأداء الدراسي للطلاب، ويتضمن في إطاره نوعاً من الخلط الخطط سلفاً بين عدة مداخل تعليمية متنوعة، مثل التدريب على يد أحد المشرفين، أو المشاركة في جلسات تعلم إلكترونية على شبكة الإنترنت، وتقديم توصيف دقيق للكفايات والمهارات المطلوب تعلمها، والمشاركة في الندوات والمحاضرات الدراسية وورش العمل، والجتمعات الإلكترونية للتعلم على شبكة الإنترنت Rossett et  $(2003.all)$ 

فقد "هـارية Harvey "بأنـه نظـام متكامـل يوجـه ويـساعد المتعلم خـلال كـل مرحلـة مـن مراحل التعلم ويقـوم هـذا النظـام بـدمـج الأسـلوب التقليـدي للتعلـيم وجهـاً لوجـه -مـع أشـكال الـتعلم الإلكتروني لخلق الخبرة التعليمية الأكثر فعالية (Harvey,2003,p3).

ويؤكد "شــارلززCharls" علـى أن الـتعلم المخـتلط يعتـبر إعــادة تــصميم جــوهـرى للنمــوذج التعليمي تراعي فيه الخصائص الآتية: التحول من الحاضرة إلى التعلم التمركز حول الطالب، حيث يـصبح المتعلمـون أكثـر نـشاطا وقـدرة علـى التفاعـل، وزيـادة حجـم التفاعـل بـين المتعلم والملـم وبـين الطلاب وبعضهم البعض، وبين الطالب والمحتوى، وكذلك بين الطالب ومصادر التعلم الخارجية، وإحداث التكامل بين آليات التقويم التكويني والتجميعي بالإضافة إلى التعلم الإلكتروني (شارلز  $(2004 \, \text{Charles})$ 

بينما يري"بونك وجراهام،Graham & Bonk" أن التعلم المختلط هو خلط لجموعة من الطرق التعليمية Instructional Modalities أو وسائل التقديم Delivery Media وهو خلط لمجموعة من الأساليب التعليمية Instructional Methods وكذلك خلط التعلم عبر الأنترنت Online Instructionدم التعلم وجهاً لوجهات المعام 2010 Graham, C. R ) Face-to-face Instruction  $. (3.8 \,$  Bonk, 2004.

وعرفه "محمد خميس" على أنه نظام متكامل يهدف إلى مساعدة المتعلم خلال كل مرحلة من مراحل تعلمه، ويقوم على الدمج بين التعلم التلقيدي والتعلم الإلكتروني بأشكاله الختلفـة داخل قاعات الدراسة (محمد خميس،٢٠١٠، ص١١) .

ويعرف البـاحثون الـتعلم الخـتلط إجرائيـا بأنـه: أسـلوب في الـتعلم، يـتم فيـه خلـط الـتعلم الإلكترونـي مــع الـتعلم التقليـدي، بحيـث يجمــع بــين مميـزات الـتعلم التقليـدي ومميـزات الـتعلم الإلكتروني، وفق متطلبـات الموقف التعليمـي، بهـدف زيـادة تحـصيل الطـلاب وتنميـة الأداء المهـاري في البر مجة بلغة الفيجوال بيسك دوت نت Visual Basic.net لدى طلاب شعبة معلم الحاسب الآلي بكلية التربية النوعية بجامعة طنطا.

مميزات التعلم المختلط:

هنـاك العديـد مـن مميـزات للـتعلم المخـتلط وذلـك حسب مـا أورده كـلا مـن (حسن سـلامـة، ٬۲۰۰۵، ص۹؛ محمد عماشه،۲۰۰۸، ص۳؛ نایف الشطرات، ۲۰۰۹؛ محمد عمار،۲۰۱۰، ص۲؛ عماد شوقی، ٢٠١١، ص ١٠٤؛ شـوقي محمـود،٢٠١٢، ص١١٦) وبعـد أن أطلـع البـاحثون عليهـا بمكـنهم تنـاول الميـزات التي يمكن أن يقدمها التعلم الختلط فيمـا يلـي: خفـض نفقـات الـتعلم بـشكل هـائـل بـالمقارنـة بـالتعلم الإلكتروني وحده، والرونـة الكافيـة لمقابلـة كافـة الإحتياجـات الفرديـة وأنمـاط الـتعلم لـدى المتعلمين بإختلاف مستوياتهم وأعمارهم وأوقاتهم، والإستفادة من التقدم التكنولوجي في التصميم والتنفيذ والإستخدام، وإثـراء العرفـة الإنسانية ورفـع جـودة العمليـة التعليميـة ومـن ثـم جـودة المنـتج التعليمـي وكفاءة الملمين، والتواصل الحضاري بين مختلف الثقافات للإستفادة والإفادة من كل ما هو جديد يُّ العلوم، والمدى Scale ويقصد بـه التحاق أفـراد وجماعـات مـن مختلـف دول العـالم ـيُّ نفـس الوقت على مدى واسـع ويمكن أن يلتقـوا في مكـان مـا في وقت مـا بكيفيـة مـا، وكـثير مـن الموضـوعات العلميـة يصعب للغايـة تدريسها إلكترونيـا بالكامـل وبـصفة خاصـة مثـل المـارات العاليـة وإسـتخدام الـتعلم المختلط يمثل أحد الحلول المقترحة لحل مثل تلك المشكلات، وتعزيز الجوانب الإنسانية والعلاقات الإجتماعية وذلك من خلال عدم حرمان المتعلم من فرصة التعامل مـع معلميهم وزملائهم وجهـا لوجه، مما يساعد على تعزيز الجوانب الإنسانية والعلاقات الإجتماعية بين المتعلمين وبعضهم، وبينهم وبين المعلمين أيضا .

== فاعلية التعلم الختلط ⊈ إكساب مهارات البر مجة لدى طلاب تكنولوجيا التعليم بكلية التربية النوعية =

نماذج تصميم التعلم الختلط:

وهناك العديد من الدراسات التي أوضحت نماذج لتصميم التعلم الختلط للحصول على تعلم مختلط بجودة عالية وحددت طريقة الخلط بين التعلم الإلكتروني والتعلم التقليدي، للحصول على نموذج للتعلم المختلط يثري المحتوى العلمي ويعمق فهم التعلمين له ومنها مايلي: ۱، نموذج هوانج وزوي Huang:

ففي دراسـة (هـوانج Huang، ٢٠٠٥)، بعنـوان "تـصميم برنـامـج قـائم علـي الـتعلم المخـتلط. لإكساب مهارات تكنولوجيا الوسائط التعددة"، وهدفت هذه الدراسة إلى وضع تصميم تعليمي لبرامج التعلم الختلط، وتكون النموذج من ثلاث مراحل، مرحلة التحليل القبلي، مرحلة تصميم الأنشطة والمصادر، ومرحلــة التقيــيم التعليمــي، وقـد إسـتخدم هــذا التــصميم \_فـّ إكــساب طـلاب كليــة علــوم الحاسب بجامعة بيجين Beijen بالصين مهارات تكنولوجيا الوسائط المتعددة، وكانت أهم نتائجها فاعلية برنامج التعلم المختلط في إكساب الطلاب مهارات تكنولوجيا الوسائط المتعددة .

كان النمـوذج كمـا يلـى : يرتكـز هــذا التـصميم حــول ثــلاث مراحـل رئيـسية وهــى: (Huang, 2005: 296)

# ١. مرحلة التحليل القبلي : Pre-analysis

للتأكد مـن إمكانيــة تطبيــق الــتعلم المخــتلط لابــد أولا مــن القيــام بـبعض الملاحظــات والتحليلات وتتضمن تلك التحليلات ثلاثة عوامل رئيسية وهي: التقييم المنتظم لعرفة المتعلم السابقة وأنماط تعلمه وإستراتيجياته التعليمية، وتحليل محتوى المنهج، وتحليل مواصفات بيئة التعلم ويجب أن تكون الأنشطة التعليمية وطرق التعلم محددة بوضوح مما يساعد في كتابة تقرير التحليل الأولى .

# ٢. مرحلة تصميم الأنشطة والصادرDesign of Activates and Resources : وتضم:

- أ- التصميم العـام للـتعلم المخـتلط: ويـتم فيهـا كتابـة مخطـط يحـدد فيـه كـل مـن:الأنـشطة التعليميـة، واسـتراتيجيات العـرض، والتقـديم في بيئـة الـتعلم المخـتلط، والـدعم التعليمـي، وكيفية تقديم التغذية الراجعة للطالب أثناء التعلم .
- ب- تصميم وتطوير الصادر : وتتضمن:اختيار الحتوى، وتطوير الصادر وإنتاجها، وتقديم الصادر للطالب.
- ج- [تصميم الأنشطة: وتتضمن: تعريف وتحديد الأداء المطلوب، وأهداف الأنشطة التعليمية، وتنظيم الأنشطة التعليمية، وكيفية تقويم الأنشطة التعليمية، ويجب التأكيد على أهمية كتابة التقرير المفصل في هذه المرحلة عن تصميم التعلم الختلط.

# ٣. مرحلة التقييم التعليمي : Instructional Assessment.

تعتمد عملية التقييم على الأهداف المتعلقـة بالأنشطة وتعريضات الأداء والبيئـة العامـة للتعلم المختلط.

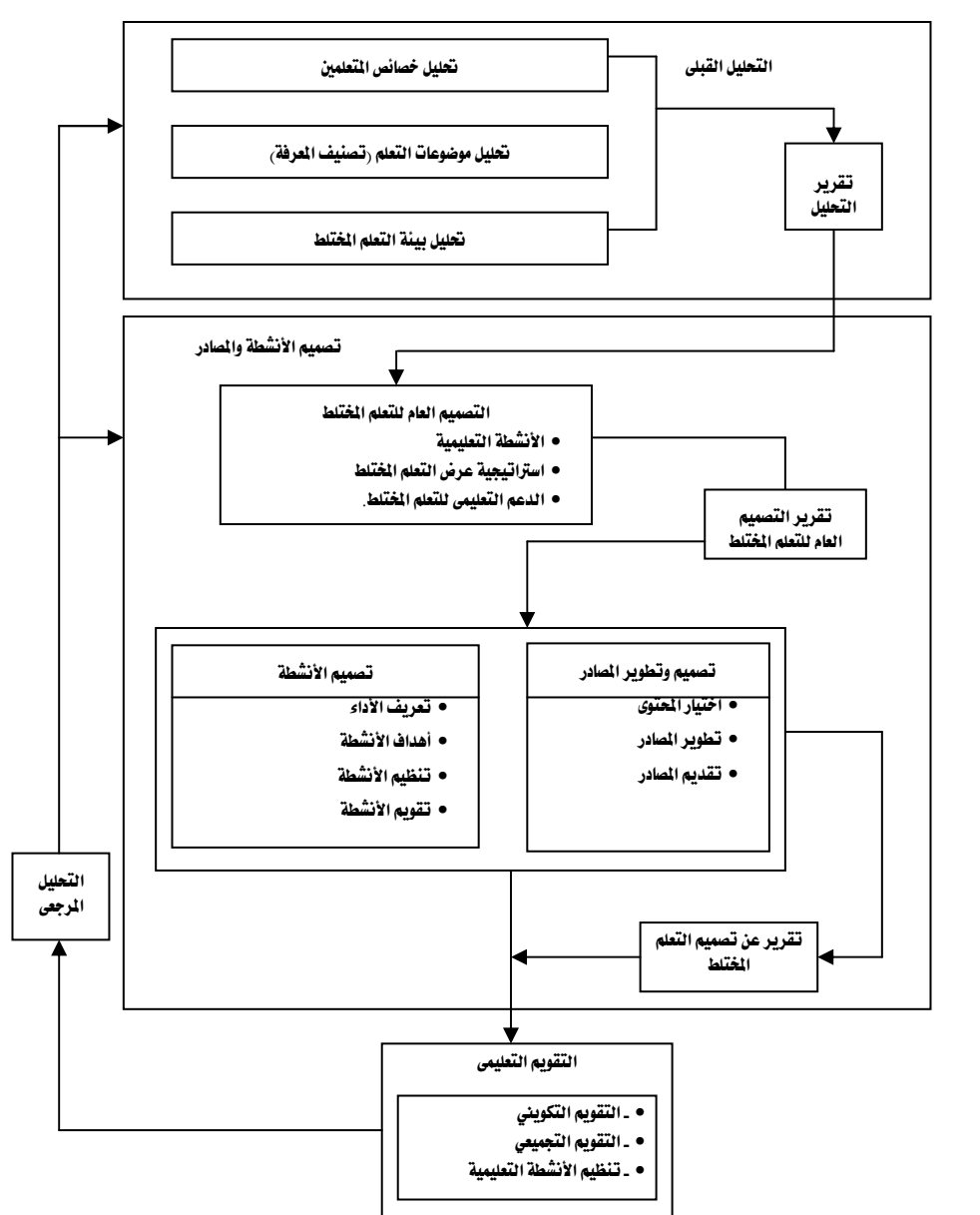

مجلة بحوث التربية النوعية – عدد ٣٣ – يناير ٢٠١٤

شكل (١) نموذج إجراءات تصميم التعلم المختلط" لهوانج وزوي "

٢) نموذج "حسن دياب ":

قـدمت دراســة (حـسن ديــاب، ٢٠٠٩، ص١٣٤) والـتي هـدفت إلى التحقــق مــن فاعليــة الـتعلم الإلكتروني والتعلم المختلط في إكساب مهارات تطوير الوسائط التعددة لطلاب تكنولوجيا التعليم

#### = فاعلية التعلم الختلط ⊈ إكساب مهارات البر مجة لدى طلاب تكنولوجيا التعليم بكلية التربية النوعية =

بكلية التربية النوعية، وكان النموذج كما يلي: يتكون النموذج من خمس مراحل رئيسية هي: مرحلة التحليل والتخطيط، ومرحلة التطوير، ومرحلة التقويم، والإدارة ومرحلة التوصيل والإستخدام، ثم الراجعة والتعديل المستمر، وبداخل كل مرحلة مجموعة من الخطوات، والشكل التالي يوضح هذا النموذج.

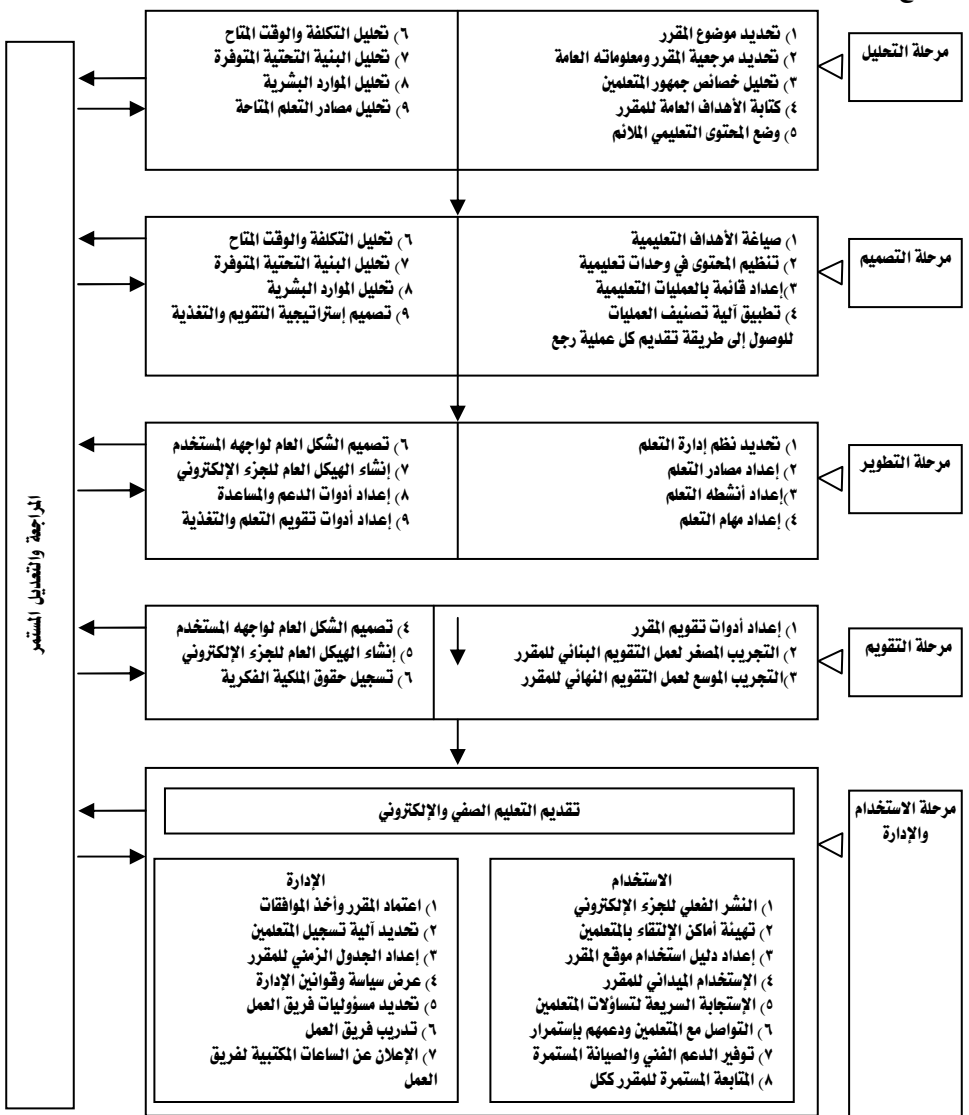

شكل (٢) نموذج حسن دياب لتصميم مقرر تعلم مختلط

#### مجلة بحوث التربية النوعية – عدد ٣٣ – يناير ٢٠١٤

أولاً : مرحلة التحليل: وقد أشتملت هذه الرحلة على الخطوات التالية: تحديد موضوع المقرر، وتحديد مرجعيـة المقـرر (الجهـة والأفـراد المسئولون عنـه)، وتحليـل خـصائص جمهـور المتعلمـين المستهدفين، ووضع الأهداف العامة والغايات المراد تحقيقها من خلال المقرر، ووضع وإختيار المحتوى التعليمي النري يتلائم مع الأهداف العامـة للمقـرر وخـصائص المتعلمين المستهدفين، وتحليل التكلفـة والوقت المتاح، وتحليل البنية التحتية التكنولوجية، وتحليل الموارد البشرية، وتحليل المصادر والموارد:

ثانيا: مرحلة التصميم: وقد أشتملت هذه المرحلة على الخطوات التالية: صياغة الأهداف التعليمية، وتحليل المحتوى، وإعداد قائمة بالعمليات التعليمية، وتطبيق آلية تصنيف العمليات، ووضع إستراتيجية للتعلم العامـة، وتـصميم مـصادر الـتعلم، وتـصميم أنـشطة ومهـام الـتعلم، وتـصميم إستراتيجية الدعم والساعدة، وتصميم إستراتيجية التقييم والتغذية الراجعة والتعزيز .

**ثالثاً مرحلة التطوير:** وتشمل مرحلة التطوير الخطوات التالية :إختيار نظام إدارة التعلم المناسب، وإنتاج مصادر التعلم، وإنتاج أنشطة ومهام التعلم، وتصميم الشكل العام Design Layout لواجهـة المستخدم User Interface، وإنـشاء الهيكـل العـام للجـزء الإلكترونـي مـن المقـرر وفـق إستراتيجية التنفيذ الحددة، وإعداد أدوات الدعم والمساعدة التقليديـة والإلكترونيـة، وإعـداد أدوات تقويم التعلم والتغذية الراجعة والتعزيز.

رابعاً مرحلة التقويم: وتشتمل مرحلة التقويم الخطوات التالية :إعداد أدوات تقويم المقرر والحكم على جودته، وتجريب مصغر على عينة إستطلاعية لعمل التقويم البنائي للمقرر، وتجريب موسـع لعمـل التقـويم النهـائي للمقـرر، وتطبيـق أدوات تقـويم المقـرر علـي عينـة مـن المتعلمين، وإجـراء التعديلات اللازمة، وتسجيل حقوق الملكية الفكرية .

خامساً مرحلة الاستخدام والإدارة: وقد اشتملت هذه الرحلة على الخطوات التالية: التقديم Delivery، والاستخدام Usage، والإدارة Management (حسن دياب، ٢٠٠٩، ص١٣٤).

## الإطار التجريبي للبحث

أولاً : إعداد قائمة مهارات البرمجة باستخدام الفيجوال بيسك دوت نتVisualBasic.net .

قام الباحثون بوضع محتوى لبر نامج التعلم الختلط في البر مجة بلغة الفيجوال بيسك دوت نت VisualBasic.net لطلاب الفرقـة الثالثـة شـعبة معلـم الحاسـب الألـى بقـسم تكنولوجيـا التعليم بكلية التربية النوعية، وإعداد قائمة بالمارات العملية الخاصة بالبر مجة باستخدام برنامج الفيجوال بيسك دوت نت VisualBasic.net ، وتوصل البـاحثون إلى قائمـة تحتوي علـي (٤٢) مهمـة تعليميــة رئيـسيـة، و(١٩٧) مهــارة عمليــة، وخطــوات الأداء العملــي (٤٣٢) خطــوة، حيــث تتكــون المهمــة التعليمية من عدد من خطوات الأداء، وقد قام الباحثون بعرض القائمة على مجموعة من المحكمين، ولم ترد أية تعديلات مقترحة من جانب الحكمين، وأعتبر ذلك دليلا على صحة القائمة . — فاعلية التعلم الختلط لإ إكساب مهارات البرمجة لدى طلاب تكنولوجيا التعليم بكلية التربية النوعية =

ثانياً : تصميم برنامج التعلم المختلط بالبرمجة بلغة الفيجوال بيسك دوت نتـVisualBasic.net :

استخدم الباحثون نموذج "حسن دياب" (٢٠٠٩) لتصميم برنـامج الـتعلم المخـتلط، وفيمـا يلـي المراحل الرئيسية للنموذج :

أ – مرحلة التحليل :

- (١) تحديد موضوع برنامج التعلم المختلط، وهـو "البر مجـة بـاسـتخدام الفيجـوال بيـسك دوت نـت VisualBasic.net" للفرقة الثالثة شعبة معلم الحاسب الآلي بكلية التربية النوعية جامعة طنطا.
- (٢) تحديـد مرجعيــة البرنــامـج (أي الجهــة العلميــة المسئولة عــن البرنــامـج)، والمتمثلــة \_فــ"قـسم تكنولوجيا التعليم بكلية التربية النوعية جامعة طنطا"، وتحديد العلومات الأساسية العامة للمقرر .
- (٣) تحليل خصائص المتعلمين: عينة الدراسة هم طلاب الفرقة الثالثة شعبة معلم الحاسب الآلي بقسم تكنولوجيا التعليم بكلية التربية النوعية جامعة طنطا، وقد درسوا سبعة مقـرارات دراسية تخصص الحاسب وهي (مقدمـة \_2 الحاسـبات، مقدمـة \_2 البر مـجـة، اسـتخدام النوافـذ، البر مجة بلغتي البيسك واللوجو، نظم تشغيل الحاسب، والجداول الإلكترونية)، خلال خمس فصول دراسية، وهذا يعني أنهم على دراية بالتعامل مـع الكمبيوتر والإنترنت، ولديهم المهارات المتطلبة لدراسة المقرر.
- (٤) تحديد الأهداف العامـة للمقـرر، وهـي: التعـرف علـي أساسـيات الفيجـوال بيـسكـ دوت نـت Visual Basic.net ، والتعرف على أدوات التحكم الخاصية بالفيحوال بيسك دوت نت . Visual، والتعــرف علــي خــصائص أدوات تحكــم الفيجــوال بيــسكــدوت نــت Basic.net Visual Basic.net ، والتعرف على الثوابت Contact، والتعرف على المتغيرات Variable وأنواعها، والتعرف على الجمل الشرطية، والتعرف على المربعات الحوارية وأنواعها، والتعرف على جملة التكرار For loop، والتعرف على تكرارت While، والتعرف على تكرارت Until .
	- (٥) وضع المحتوى التعليمي في ضوء الأهداف العامة للمقرر وخصائص المتعلمين المستهدفين .
- (٦) تحليل التكلفـة والوقـت المتـاح: قـام البـاحثون برفـع برنـامج الـتعلم المخـتلط علـى الموقـع (www.nw3ia.com) وقــام البــاحثون بإنتــاج عناصــر النــصوص والرســوم والـصور وقطــع الفيديو اللازمـة للبرنـامـج، ممـا أدى إلى تخفـيض ميزانيـة العمـل إلى الحـد الأدنـى، واسـتغرق تصميم البرنامج فترة سبعة أشهر (من ٢٠١١/٧/١ م إلى ٢٠١٢/٢/١) من الباحثون .
- (٧) تحليل البنيــة التحتيــة التكنولوجيــة: نظـرا لإخـتلاف إمكانيــات الأجهــزة بــين الطـلاب عمــل الباحثون على ضبط اللفات الخاصة ببر نامج التعلم الختلط بحيث تعمل على الحد الأدنى من إمكانيات الأجهزة وسرعة الإتصال بالإنترنت، كذلك عمل البـاحثون على تجهيز معمل الحاسب رقم (٢) بمبنى تكنولوجيـا التعلـيم بـالكليـة لإجـراء التجربـة، والتأكـد مـن أن نظـام التشغيل الحمل على الأجهزة يعمل بحالة جيدة، حيث استعان الباحثون بمسئول الصيانة

مجلة بحوث التريبية النوعية – عدد ٣٣ – يناير ٢٠١٤

لعمـل الـصيانة اللازمــة للأجهــزة وتثبيـت برنــامج الفيجــوال بيـسك دوت نـت Visual Basic.netعلى الأجهزة .

- (٨) تحليل الموارد البشرية: قـام البـاحثون بإنتـاج جميـع الملفـات الخاصـة ببرنـامـج الـتعلم المخـتلط، وذلك لامتلاكهم المارات اللازمة لتصميم البر نامج، وحرصا منهم على أن يخرج العمل في صورة جيدة، مما أدى إلى أن يستغرق الباحثون فترة سبعة أشهر كاملة في إنتاج البر نامج.
- (٩) تحليـل الـصادر والــوارد: وهــي نــسخة مــن برنــامـج "الفيجــوال بيــسكــدوت نــت Visual Basic.net" وهي متوفره لدى الباحثون.

ب – مرحلة التصميم:

- (١) صباغة الأهداف التعليميــة : قـام البــاحثون \_2 هــذه المرحلــة بـتحديــد الأهـداف الـسلوكية الرئيسية والأهداف السلوكية الفرعية للمحتوى التعليمي المقدم من خلال برنامج التعلم المختلط، وقام بعرض قائمة الأهداف على مجموعة من المحكمين لإبداء الرأى حول مدى مناسبتها وصحتها، وعلاقة الأهداف التعليمية السلوكية بالأهداف العامة للبرنامج، وقد إقترح بعض المحكمين بعض التعديلات على صياغة الأهداف، وقام البـاحثون بـإجراء هـنه التعديلات، وتوصل البـاحثون إلى قائمـة الأهـداف التعليميـة للمقـرر، وقـد شملـت (٦٨) هـدفا معرفيا، و(٩٨) هدفا مهاريا.
- (٢) تنظيم المحتوى في وحدات تعليمية: قـام البـاحثون بـتنظيم المحتوى التعليمـي للمقـرر في ست وحدات تعليمية تغطي الجانب النظري والعملي التطبيقي.
	- (٣) تصميم إستراتيجية التعلم العامة بالبرنامج :
- أ إعداد قائمة بالعمليات التعليمية:وتتكون من مجموعة من الأنشطة والإجراءات الحددة والرتبة في تسلسل منطقى لتحقيق أهداف تعليمية معينة، وستتم هذه الأنشطة داخل البرنامج من وجهة تظر المتعلم .
- ب وضـع الإسـتراتيجية العامـة لتنفيـذ برنـامج الـتعلم المخـتلط: اسـتخدم البـاحثون آليـة تصنيف العمليات التي أعدوها بهدف تصنيف العمليات التعليمية.
- (٤) تـصميم إسـتراتيجية الـدعم والمساعدة: قـام البـاحثون بـتـصميم إسـتراتيجية لتقـديم الـدعم والمساعدة لطلاب وطالبات برنامج الفيجـوال بيسك دوت نـت Visual Basic.net عبر التعلم الختلط، وشملت هذه الإستر اتيجية مايلي:
	- منتدى للتواصل غير المتزامن مع الطلاب، بإسم "المنتدى العام للمقرر" .
- جلسات تعليمية، وجها لوجه بين الباحثون والطلاب، بمعمل الحاسب الآلي، بمدة إجمالية ساعتين أسبوعيا .
	- (٥) تصميم إستراتيجية التقييم والتغذية الراجعة والتعزيز:

شملت إستراتيجية التقييم الخاصة بالبرنامج مايلي: اختبار قبلي يؤديه الطلاب على الإنترنت، وعدة تكليفات متفرقة، اختبار بعدى يؤديه الطلاب على الإنترنت.

#### ج – مرحلة التطوير:

- (١) إختيار نظام إدارة التعلم ومحتوى التعليم: استخدم البـاحثون نظـام إدارة " مـودل Moodle" لإدارة برنامج التعلم الختلط، وذلك لأنه نظام إدارة مجاني مفتوح المصدر يستخدم لإدارة الحتوى، ومعرفة الباحثون وخبرتهم في استخدامه، كما أن به إمكانية للقيام بعملية تسجيل الطلاب، وإضافة منتديات وغرف للمحادثة، وإمكانية عمل إمتحانات إلكترونية عليه، ودعمه للغة العربية .
- (٢) تصميم الشكل العـام Design Layout لواجهـة المستخدم: وقـد تم تصميمها بطريقـة يـسهل على الطالب الوصول إلى البرنامج المطلوب .
- (٣) إنشاء برنامج الفيجوال بيسك دوت نت Visual Basic.net عبر التعلم المختلط ووضعه داخل نظام إدارة التعلم (موودل) وفق إستراتيجية التنفيذ المحددة، حيث قام الباحثون بتنظيم المحتوى والأنشطة والمصادر التي سيتم تقديمها في فترة التطبيق.
- (٤) بنـاء مـصادر الـتعلم وأنشطته : اسـتخدم البـاحثون \_2 إعداد المادة التعليميـة اللازمـة مـن أجـل تنمية مهارات التعامل مع برنامج الفيجوال بيسك دوت نتVisual Basic.net عبر التعلم المختلط برنـامج أدوبـي كابتيفيـت Adobe Captivate، وهـو برنـامج لتـسجيل الـشرح بالتدريب بالصوت والصورة المتحركة مع إضافة تلميحات نصية، ويتضمن التسجيل ظهور لحركة الماوس، ويتزامن التعليق الصوتي للباحثون مـع حركة الماوس، وقد حول الباحثون شروح الفيديو إلى صيغة قابلة للرفع على الإنترنت، حيث أنتج البـاحثون شـرح مرئي ومسموع مدتــه الإجماليــة (٢٧ ســاعة) تم تقـسيمه إلى (٣٢) ملـف فيـديو تم حفظهــم بـصيغة اسـكورم SCORM 1.2، وهي صيغة معيارية عالمية تقبلها جميع نظم إدارة التعلم .

مع مراعاة إحتواء شروح الفيديو على تلميحات نصية وصوتية لإضافة الحيوية والتفاعلية على الشرح، بالإضافة إلى وجود قائمة تظهر بالجانب الأيمن من الفيديو للخطوات التي ينبغي عليه السير بها لكي يتفاعل المتعلم من خلالها مع الفيديو، ولا يكون ملزما بمتابعته من بدايته حتى نهايته بـشكل خطـى ثابـت، ويمكـن للمـتعلم أن يختـار الجـزء الـذي يبـدأ تـشغيله أولا داخـل شـروح الفيـديو، بالإضافة إلى وجـود أزرار تحكـم أسـفل النافـذة للـتحكم التـام بـه لكـي يكـون لـديهم القـدرة علـي إعـادة تشغيله من جديد وإيقافه تبعا لحاجتهم، والتحكم في الصوت، ثم قام الباحثون برفع هذه اللفات على موقع الإنترنت ووضع كل منها ية موقعه المناسب بالبر نامج .

## د – مرحلة التقويم :

(١) إعداد أدوات تقـويم البرنــامـج: اطلــع البــاحـثون علــى عديـد مــن الدراســات الـتى تـنـاولـت معــايير جودة مقـرارات الـتعلم الإلكتروني وقـوائم معـايير جـودة المقـرارت الإلكترونيـة، وذلـك مـن أجـل التوصل إلى إعداد بطاقة إجازة البرنامج، وقد تم التوصل إلى بطاقة من (٤٦) بنداً للحكم على جـودة البرنــامـج، ثــم قــام البــاحثون بعــرض برنــامـج الفيجــوال بيــسكــدوت نــت Visual Basic.net عبر التعلم الختلط، على مجموعة من خبراء تكنولوجيا التعليم وذلك لإبداء

#### مجلة بحوث التريبية النوعية – عدد ٣٣ – يناير ٢٠١٤

الرأي حول تصميم كل منهما من خلال إستمارة تقييم البرنامج، بحيث قاموا بإعطائهم روابط الوصول لموقع البرنامج وبيانات دخول المحكم، مـع بطاقـة إجـازة البرنـامـج، بحيـث يمكن للمحكم إبداء الرأي حول توافر كل بند من بنود البطاقة بالموافقة أو الرفض أو اللاحظات . وقد جـاءت أراء المحكمـين في مجملـها إيجابيـة توضـح تـوافـر جميـع البـنـود في بـرنـامـج الفـيجـوال بيسك دوت نتVisual Basic.net عبر التعلم الختلط.

(٢) التجرية الإستطلاعية للبرنامج :

قام الباحثون بتطبيق برنامج التعلم المختلط على عينة متطوعة من طلاب الفرقة الرابعة قسم تكنولوجيا التعليم شعبة معلم الحاسب الآلي بالكليـة وكـان عددهم (٧) طالبـات، للتعـرف علـي الصعوبات التي قد تواجه البـاحثون أثنـاء التجربـة الأساسـية للبحث، والتأكد مـن الكفـاءة الداخليـة لمادة المعالجـة التجريبيـة، والتحقـق مـن سـلامـة الأجهـزة والمعدات، وتقـديـر مـدى ثبـات وصدق الإختبـار التحصيلي وبطاقـة الملاحظـة لـاأداء العملـي، وحساب معامـل الـسهولة والـصعوبة لبنـود الإختبـار، وحساب معامل التمييز لكل بند من بنود الإختبار، وحساب زمن الإختبار.

وقد كشفت التجربة الإستطلاعية عن ثبات وصدق كلا من الإختبار التحصيلي وبطاقة اللاحظة، كما كشفت عن صلاحية مادة المالجة التجريبية، وكشفت عن مناسبة الأجهزة التـوفرة لإحتياجات إجراء التحرية الأساسية.

- (٣) إجراءات التعديلات اللازمـة : قـام البـاحثون بعمـل التعديلات الخاصـة بـالمحكمين والتعديلات التي أبرزتها الدراسة الإستطلاعية على برنامج التعلم الختلط.
- (٤) التجريب الموسع لعمل التقويم النهائي للبرنامج : تم ذلك من خلال التجربة الأساسية التي سيأتي الحديث عنها فيما بعد .
- (٥) إنخــاذ القـــرار النهــائي بــشأن الإســتخدام الفعلــي أو المراجعــة: بنــاء علــي نتــائـج الدراســة الإستطلاعية وآراء الخبراء الحكمين، اتضح صلاحية البرنامج للاستخدام والتطبيق .
- (٦) تـسجيل حقـوق الملكيـة الفكريـة : قـام البـاحثون بوضـع اسمهمـا علـى ملفـات البر نـامـج لحفـظ حقوق الملكية الفكرية.
	- هـ [مرحلة الإستخدام والإدارة :
- ١. إعتمـاد المقـرر مـن الجهـة المسئولة وأخـذ الموافقـات اللازمـة عليـه: حـصل البـاحثون علـى موافقـة رئيس قسم تكنولوجيا التعليم على البرنامج في شكله النهائي، والإستراتيجية المتبعة في تقديم هذا البر نامج.
	- ٢ ـ النشر الفعلي للمقرر على الإنترنت عبر نظام إدارة التعلم"مودلMoodle" .
- ٣. تحديد آليـة تـسجيل الطـلاب في البرنـامج: قـام البـاحثون بإنـشاء حـسابات الطـلاب للبرنـامج يدويا، وأرسلت لهم بياناتها عبر البريد الإلكتروني، وذلك حتى يضمن الباحثون عدم تسجيل الطلاب في برنـامـج غـير المخـصص لهـم، وحتـى يمنـع الطـلاب غيرالمشتركين بالبرنـامـج مـن التسجيل.

= فاعلية التعلم المختلط ⊈ إكساب مهارات البر مجة لدى طلاب تكنولوجيا التعليم بكلية التربية النوعية =

- ٤ . إعداد الجدول الـزمني لتقديم البر نامج : أعد البـاحثون جدولا بتوزيـع وحدات البر نـامج علـي الأسابيع .
- ٥. وضع سياسة التقييم وقوانين إدارة البرنامج :أخبر الباحثون الطلاب بأنه لايحق لهم التأخرعن الحضور أكثر من ٣ مرات وإلا يحسب غياب مره .
- ٦. الإعلان عن الساعات المكتبية الفعلية والإفتراضية للمعلم المسئول عن البرنامج، أعلن الباحثون عن ساعات تواجدها سواء بالكلية أو على الإنترنت .
- ٧. الإستجابة السريعة لتساؤلات وملاحظـات طـلاب البرنـامج، حيـث حـرص البـاحثون علـى الإستجابة الفورية لجميع أسئلة الطلاب في نفس اليوم .

و-المراجعة والتعديل المستمر:

قام الباحثون بمتابعة آراء الطلاب وعمل التعديلات اللازمة على البر نامج .

ا**لتجريـة الأساسـية :** تم تطبيـق التجريـة الأساسـية علـى طـلاب الفرقـة الثالثـة شـعبة معلـم الحاسب الآلي بقسم تكنولوجيا التعليم للعام الجامعي (٢٠١١/م٢٠١٢م)، وفي اجتماع موسع لطلاب مجتمع العينـة قـام البـاحثون بـسؤالهم عـن مـدى تـوافر جهـاز كمبيـوتر خـاص وخـط إنترنـت بمحـل إقامتهم، وقام الباحثون بوضع أسماء هؤلاء الطلاب في قائمة مرقمة ومرتبة هجائيا، وقام الباحثون بتحديد كلمة السر Password وإسم المستخدم User Name لكل طالب من أفراد العينـة، وذلـك لعدم السماح بالدخول لغير هؤلاء الأفراد وتعريف كل طالب باسم المستخدم وكلمـة السـر الخاصـة به في إجتماع آخر.

# تطبيق أدوات البحث قبلياً :

ية بدايـة التجربـة الاساسـية قـام البـاحثون بـالتطبيق القبلـى للاختبـار التحـصيلى المعرية المرتبط بالبر مجة باستخدام برنامج الفيجوال بيسك دوت نت Visual Basic.net على الإنترنت بحيث يسمح للطالب بأداء الاختبار مرة وإحدة فقط، وكذلك تطبيق بطاقة ملاحظة الأداء العملي المرتبط بمهارات البر مجة باستخدام برنامج الفيجوال بيسك دوت نت Visual Basic.net بواسطة الباحثون بمعمل الحاسب الآلي .

## د- تنفيذ التحرية الاساسية :

بــدأت التجربـــة الاساســـية يـــوم الأحـــد (٢٠١٢/٢/٢٦م) واســـتمرت حتـــى يـــوم الخمـــيس (٢٠١٢/٥/١٧م) حيث تلتقـى مجموعـة الـتعلم المخـتلط بالبـاحثون لمدة سـاعتين أسـبوعيا بـالكليـة، يـوم الخميس من (١٢.٣٠ – ٦٢.٣٠) ظهرا، ويستكملون دراستهم عبر موقـع برنـامج الـتعلم المختلط القـائم على الإنترنت .

# تطبيق أدوات البحث بعديا :

قام الباحثون بتطبيق أدوات البحث على المجموعات بعديا، حيث طبق الاختبار البعدي يوم (٢٠١٢/٥/١٧م)، وبطاقـة الملاحظـة تم تطبيقهـا خـلال عـدد مـن جلـسات الاختبـار العملـي لكـل وحـدة مجلة بحوث التريبية النوعية – عدد ٣٣ – يناير ٢٠١٤

منفصلة داخل معمل الحاسب الآلى بالكلية بناءً على اقتراح أحد المحكمين وذلك نظرا لكثرة المهارات المطلوب قياسها.

# المعالجة الاحصائيية :

بعد الانتهاء من تطبيق التجربة الأساسية للبحث تم رصد درجات الاختبار العرية الذي تم تصحيحه على الإنترنت، وتصحيح ورصد درجات بطاقة ملاحظة الأداء العملي، وفي ضوء التصميم التجريبي للبحث تمت معالجة النتائج بالأساليب الإحصائية الماسبة بإستخدام برنامج SPSS17 على النحو التالي :

أ. اختبار الفرض الأول :

ينص الفرض الأول على أنه : "يوجد فرق دال إحصائيا عند مستوى (< ٠,٠٥) بين متوسطى درجات طلاب المجموعة التجريبية (التعلم المختلط) ية التطبيق القبلي والبعدي لاختبار التحصيل المعرية المرتبط بالبر مجـة بلغـة الفيجـوال بيـسك دوت نـت Visual Basic.net لـصالح التطبيـق البعدي"، ولكي يتم التحقق من صحة هذا الفرض قام الباحثون بإجراء اختبار Paired-Samples t test — على درجات التطبيق القبلي والبعدي لاختبار التحصيل العرية للمجموعة التجريبية وفيما يلي الجدول الإحصائي الخاص بها

جدول(١) دلالة الفروق بين متوسطات درجات المجموعة التجريبية في التطبيق القبلي والبعدي للاختبار

 $\langle \mathrm{T} \rangle$  العدد  $\langle \mathrm{n} \rangle$  التوسط  $\mid$ الانحراف العياري  $\mid$ درجات الحرية  $\mid$  قيمة ت ـ مستوى الدلالة | حجم التأثــر (m2) الإختبار  $.917$  $\ddotsc$  $\mathbf{v}$  $A.A.1\xi$ 17.774 ۱۸ قبلى 17.720 7.017  $07.988$ ١Å يعدى

التحصيلي، وحجم التأثير

ويتـضح مـن الجـدول وجـود فـروق دالـة إحـصائيا ـ2 التطبيـق القبلـي والبعـدي للاختبـار التحصيلي للمجموعة التجريبية وذلك لصالح التطبيق البعدي، كذلك يتضح أن برنامج التعلم المختلط حقق حجم تأثير كبير على مستوى تحصيل الطلاب للجانب المرئ المرتبط بمهـارات البر مجة باستخدام برنامج الفيجوال بيسك دوت نت Visual Basic.net ، ويرجع ذلك إلى فاعلية برنامج التعلم المختلط.

وتعنى هـذه النتيجـة أن برنـامج الـتعلم المخـتلط الـذي درسـه طـلاب وطالبـات المجموعـة التجريبيـة كـان فعـالا بدرجـة كـبيرة في تنميـة التحـصيل المعرفي في البر مجـة باسـتخدام برنــامـج الفيجوال بيسك دوت نت Visual Basic.net .

ويمكن إرجاع هذه النتيجة إلى أن:

١ . برنامج التعلم المختلط ساعد على خلق بيئة تفاعلية تقوم على التفاعل بـين الطالب ومصادر التعلم المختلفة، وبينه وبين المعلم، وبينه وبين زملاؤه.

= فاعلية التعلم الختلط ⊈ إكساب مهارات البر مجة لدى طلاب تكنولوجيا التعليم بكلية التربية النوعية =

- ٢. تعرُف الطلاب على الأهداف التعليمية المطلوب تحقيقها قبل دراسة البر نـامج ممـا يـساعد علـى تسهيل عملية التعلم ويدرك الطلاب ماهو مطلوب منهم قبل بداية التعلم.
- ٣. عملت شروح الفيديو على توفير بيئة بديلة للفيجوال بيسك دوت نت مـع تلميحات متنوعة تساعد على أداء مهام البر مجة، وبالتالي عملت على إثراء الموضوع وتعميق الفكرة .

ب- اختبار الفرض الثاني:

ينص الفرض الثاني على أنه: "يوجد فرق دال إحصائيا عند مستوى (< ٠,٠٥) بين متوسطى درجات طلاب الجموعـة التجريبيـة (الـتعلم المخـتلط) ـةِ التطبيـق القبلـي والبعـدي ـةِ الأداء المـاري المرتبط بالبر مجة بلغة الفيجوال بيسك دوت نت Visual Basic.net لصالح التطبيق البعدي"، ولكي يتم التحقق من صحة هذا الفرض قام الباحثون بإجراء اختبار Paired-Samples t - test على درجات التطبيق القبلى والبعدي لبطاقة الملاحظة للمجموعة التجريبية وفيما يلى الجدول الإحصائي الخاص بها.

جدول(٢) دلالة الفروق بين متوسطات درجات الجموعة التجريبية في التطبيق القبلي والبعدي لبطاقة الملاحظة، وحجم التأثير

| $\parallel$ (η2) التأثير (m2 | مستوى الدلالة | $\Gamma$ قىمة ت |    | الانعراف المياري  درجات الحرية | التمسط  | $(1)$ العدد $(1)$ | الإختبار |
|------------------------------|---------------|-----------------|----|--------------------------------|---------|-------------------|----------|
| .99                          | $+1 + +$      | YY, 277         | ۱۷ | .070                           | .922    | ١٨                | تبلى     |
|                              |               |                 |    | 9.505                          | 180.120 | ١٨                | ىمدى     |

ويتضح من الجدول وجود فروق دالة إحصائيا فج التطبيق القبلي والبعدي لبطاقة الملاحظة للمجموعة التجريبية وذلك لصالح التطبيق البعدى، كذلك يتضح أن برنامج التعلم الختلط حقــق حجــم تــأثير كــبـير علــى تنميــة الأداء المهـاري الــرتبط بمهـارات البر مجــة باســتخدام برنــامـج الفيجوال بيسك دوت نت Visual Basic.net ، ويرجع ذلك إلى فاعلية برنامج التعلم الختلط، مما يدعو لقبول الفرض:

وتعنى هيذه النتيجية أن برنيامج التعلم المختلط البذي درسيه طلاب وطالبيات المجموعية التجريبية كان فعالا بدرجة كبيرة في تنمية الأداء الهاري في البر مجة باستخدام برنامج الفيجوال بيسك دوت نت Visual Basic.net .

ويمكن إرجاع هذه النتيجة إلى أن :

- ١ . شـروح الفيـديو المقدمــة عملـت علـى مُحاكــاة الواقــع العملـى أمـام الطالـب وتـوفير بيئـة بديلـة للفيجوال بيسك دوت نت مع تلميحات متنوعة تساعده على أداء مهام البر مجة مقدمه له، مـع إمكانيـة تفاعـل الطـلاب مـع هـذه الـشروح، وإمكانيـة مـشاهدتها ـ2 أي وقـت وأي عـدد مـن المرات والإنتقال إلى أي جزءِ من الشرح دون الحاجة إلى مشاهدته من الأول .
- ٢. شعور الطالب بأن عملية التعلم مقدمه له بمفرده وشعوره بالتفاعل مح شروح الفيديو التي تـوفر لـه بيئـة بديلـة للفيجـوال بيـسك دوت نـت مـع تلميحـات مـتنوعـة تـساعده علـى أداء مهـام

مجلة بحوث التربية النوعية – عدد ٣٣ – يناير ٢٠١٤

البر مجة المقدمه له، كما ساعدت شروح الفيديو على إكتساب خبر ات تعليمية أفضل جعلت التعلم أكثر نشاطا وزادت وحسنت الإنتباه والدافعية للطالب .

٣. استخدام تقنية تسجيل أحداث الشاشة المصحوبة بصوت المعلم والتلميح البصري ساعد على جذب إنتباه المتعلمين، كما ساعد على سهولة استقبال المعلومة وبقاء أثر التعلم .

## المراجع :

- ١. حسن الباتع محمد والسيد عبد المولى (٢٠٠٧) . أثر إستخدام كلا من التعليم الإلكتروني والمدمج في تنمية مهارات تصميم وإنتاج مواقع الويب التعليمية لدى طلاب الدبلوم المنية وإتجاهاتهم نحوتكنولوجيا التعلم الإلكتروني، المؤتمر العلمـي الثالث للجمعيـة العربيـة لتكنولوجيـا التربيـة بالإشـتراك مـع معهـد الدراسـات التربويـة جامعـه القـاهرة،" تكنولوجيـا التعلـيم والـتعلم : نـشـر العلـم – حيويـة الإبـداع "، القـاهرة : الجمعيـة العربية لتكنولوجيا التربية .
- ٢. حسن دياب غانم (٢٠٠٩ ) . فاعلية التعلم الإلكتروني المختلط في إكساب مهارات تطـوير بـرامج الوسـائط المتعددة لطلاب تكنولوجيا التعليم بكلية التربية النوعية، رسالة دكتوراة غير منشورة، معهد الدراسات والبحوث التربوية – جامعة القاهرة.
- ٣. حسن على سلامة (٢٠٠٥) . التعليم الخليط التطور الطبيعي للتعلم الإلكتروني، كلية التربية بسوهاج جامعة جنوب جنوب الوادي .
- ٤ . شــوقى حــسانى محمــود(٢٠١٢) . تقنيــات وتكنولوجيــا التعلــيم (معــايير توظيـف الــستحدثات التكنولوجيــة وتطوير المناهج)، الجموعة العربية للتدريب والنشر .
- ٥. عمــاد شــوقى ســيفين (٢٠١١) . التعلــيم والــتعلم مــن النمطيــة إلى المعلومـاتيــة (رؤيــة عــصرية ــفي أســاليب التدريس)، ط١، عالم الكتب، القاهرة .
	- ٦. فؤاد أبوحطب وأمال صادق (١٩٩٢) . علم النفس التربوي، القاهرة، مكتبة الانجلو الصرية، ط٣.
- ٧. محمد عطية خميس (٢٠١٠ ) . التعليم المدمج Blended Learning ، مجلة التعليم الإلكتروني، مارس، العدد الخامس، جامعة المنصورة .
- ٨. محمد عماشـة (٢٠٠٨) . التعليم الكترونـي المدمج : وضـرورة الـتخلص مـن الطـرق التقليديـة المتبعـة وإيجـاد طرق أكثر سهوله وأدق للإشراف والتقويم التربوي تقوم على أسس الكترونية، مجلـة الملوماتيـة، العـدد  $.$ (۲۱)
- ٩. محمد عيد عمار (٢٠١٠) . فاعلية إستخدام التعلم المزيج في تنمية التحصيل العرفي والتخيل البصري في الهندسة الكهربية لدى طلاب الصف الأول الثانوي الصناعي وإنجاهاتهم نحوه، رسالة ماجستير غير منشورة، كلية التربية، جامعة الأسكندرية .
	- ١٠.نايف محمود الشطرات (٢٠٠٩) . التعلم المتمازج (المدمج) Blended Learning
- ١١. وائل السيد زعويل (٢٠٠٩) . نظام تعليمي الكتروني لتنميـة مهـارات البر مجـة بلغـة البيـزك الرئـي لطـلاب كلية التربية النوعية، رسالة ماجستير غير منشورة، كلية التربية النوعية، جامعة طنطا .

#### فاعلية التعلم الختلط ⊈ إكساب مهارات البرمجة لدى طلاب تكنولوجيا التعليم بكلية التربية النوعية =

- 12.Bishop-clark , Cathy (1998) . " comparing under standing of programming design concepts using visual basic and traditional basic ", journal of educational computing research ,v18, N1.
- 13.Charles, D.Joel,L.& Patsy,D.(2004) . Blended Learning , Educause Center For Applied Research Bulletin , Vol . 6 issue 7 , March 2004
- 14. Graham, C. R ,& Bonk, C. J.(2004). Handbook of blended learning: Global Perspectives, local designs. San Francisco, CA: Pfeiffer Publishing
- 15. Harvi Singh and Chris Reed (2001): A White Paper: Achieving Success with Blended Learning Centra Software , ASTD State of the Industry Report American Society for Training & Development, March .
- 16. Haung.R , Zhou.Y(2005).Designing Blended Learning Focused on Knowledge Category and Learning Activities, Case Studies from Beijing Normal Unisssversity, Chapter Twenty- one , the book of Blended Learningk .
- 17. Michael Kordt , Wolfgang Kuhn and Roland Grah (2006) ." Interactive Web-Based Discrete –Event Simulation: A Major Contribution To Blended Learning , Faculty E-Electrical , information and Media Engineering , University of Wuppertal .
- 18.Rossett ,A. ,F .Douglis & R . V. Frazee (2003). Strategies for Building Blended learning . Learning Circuits,published:june 30,2003
- 19. Stephen Segrave, Jacob Cybulski, Dale Holt, Judy Munro, David O'Brien etc (2009) , eSimulations for blended learning in professional education: Capacity building,knowledge transfer anddissemination,
- 20. Valiathan ,P.(2002).Blended Learning models , American Socity for Training & Development(ASTD),Alexandria,Virgina,USA, Retreved December23,2011, from :

http://www.learningcircuits.org/2002/aug2002/valiathan.html

# *ABSTRACT*

Current research aims to verify the effectiveness of blended learning in development skills of programming to students of educational technology at faculty of specific education. Research sample consisted of (18) students. From third grade of computer teacher preparation selection of educational technology Department, Faculty of specific education- Tanta univeristy.Sample was selected and divided randomly to two groups. The experimental group learned the program of programming by blended learning. The durarion of the experiment was (8) weeks, Research instruments include: An Factual test related to develpment skills of programming, and aperformance observation checklist for students performance of programming development skills. The main search results was: blended learning affect positively on develpment skills of programming program .With respect to acquiring knowledge .